# **Adult Volunteer Pool INTERNALPOLICY**

#### **Last updated: June 2015**

This policy document is written for the psychology labs considered to be Internal Users of the Adult Volunteer Pool (AVP), which include the Barense Lab, Chasteen Lab, Craik Lab, Hasher Lab, Moscovitch Lab, and Pratt Lab. Other labs interested in running participants from the Pool should consult the External Policy available on the website or provided by the AVP Coordinator.

### **Contents**

- 1. Contact Information
- 2. Requesting a Volunteer List for a New Study
- 3. Using Volunteer Lists
- 4. Requesting Subsequent Volunteer Lists
- 5. Suggestions When Calling

#### **1. Contact Information**

The primary method of contacting the AVP Coordinator is by email, at adultpool@psych.utoronto.ca. The website, http://www.psych.utoronto.ca/users/adultpool, contains information about the Pool for both volunteers and researchers. In addition, inquiries regarding the AVP can be made by phone at **(416) 978-0905**, or by visiting Room 4047 in Sidney Smith Hall (fourth floor), on Monday, Wednesday, or Friday, between the hours of 9 am and 12 pm (noon).

#### **2. Requesting a Volunteer List for a New Study**

All new requests should be made to the AVP Coordinator via the online List Request form found in the Researchers section of the website: http://www.psych.utoronto.ca/users/adultpool/researchers.htm.

Each request should specify the experimenter's or lab's contact information and criteria for volunteer selection. Currently, volunteers are recruited based on the criteria listed below.

- Age
- Gender
- Years of formal education completed
- $\blacksquare$  Language(s):
	- English as native language
	- If English is not native language, age when first learned English
	- Bilingual or multilingual
- **Handedness**
- Vision: normal, corrected with glasses/contacts, colour blindness, cataracts, glaucoma, macular degeneration
- Hearing: normal, hearing aid, hearing problem (able to hear the beep of a microwave or not)
- Neurological or psychological/psychiatric conditions
- $\blacksquare$  History of traumatic head injury and/or loss of consciousness
- **Stroke history**
- Medical problems and medications
- **Marital status**
- **Ethnicity**
- Facebook use

Note: Some of the criteria are newer additions or are no longer being recorded to the database and thus, some volunteers may not have information for all criteria listed. For example, the AVP no longer collects information such as MEQ or Shipley scores *unless* a lab reports back with these scores obtained during testing.

In addition to the study criteria, each request should also include the following:

- Names and e-mail addresses of all RAs who will be recruiting or running participants in the study
- Name of the lab from which the request is made
- Name of the study
- Duration of the study
- Location of the study

Finally, all new study requests should be accompanied with an ethics approval form (ERO and home institution) and ethics protocol description, which can be emailed to the AVP Coordinator directly.

# **3. Using Volunteer Lists**

Volunteer lists typically consist of 20 volunteers' names and contact information, and are sent as Excel file attachments via email. Lists include the ID number, name, phone number, email address, and age of each volunteer. When possible, reports will also include special information about volunteers (e.g., whether they would like to be scheduled with a friend or spouse). If you require additional information in the report, please include this with your request. An example of a typical row of volunteer information is shown here:

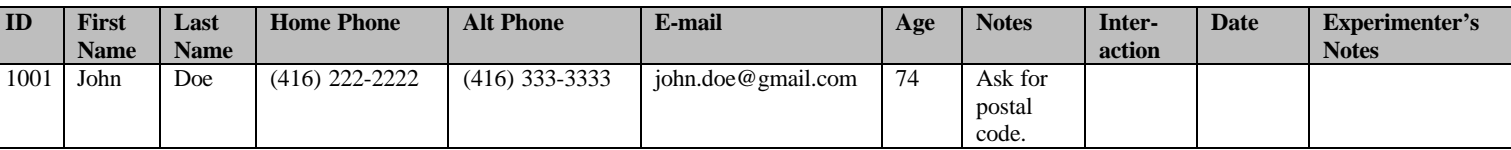

The research assistant(s) should complete only the last three columns of the list by following the rules and codes outlined below:

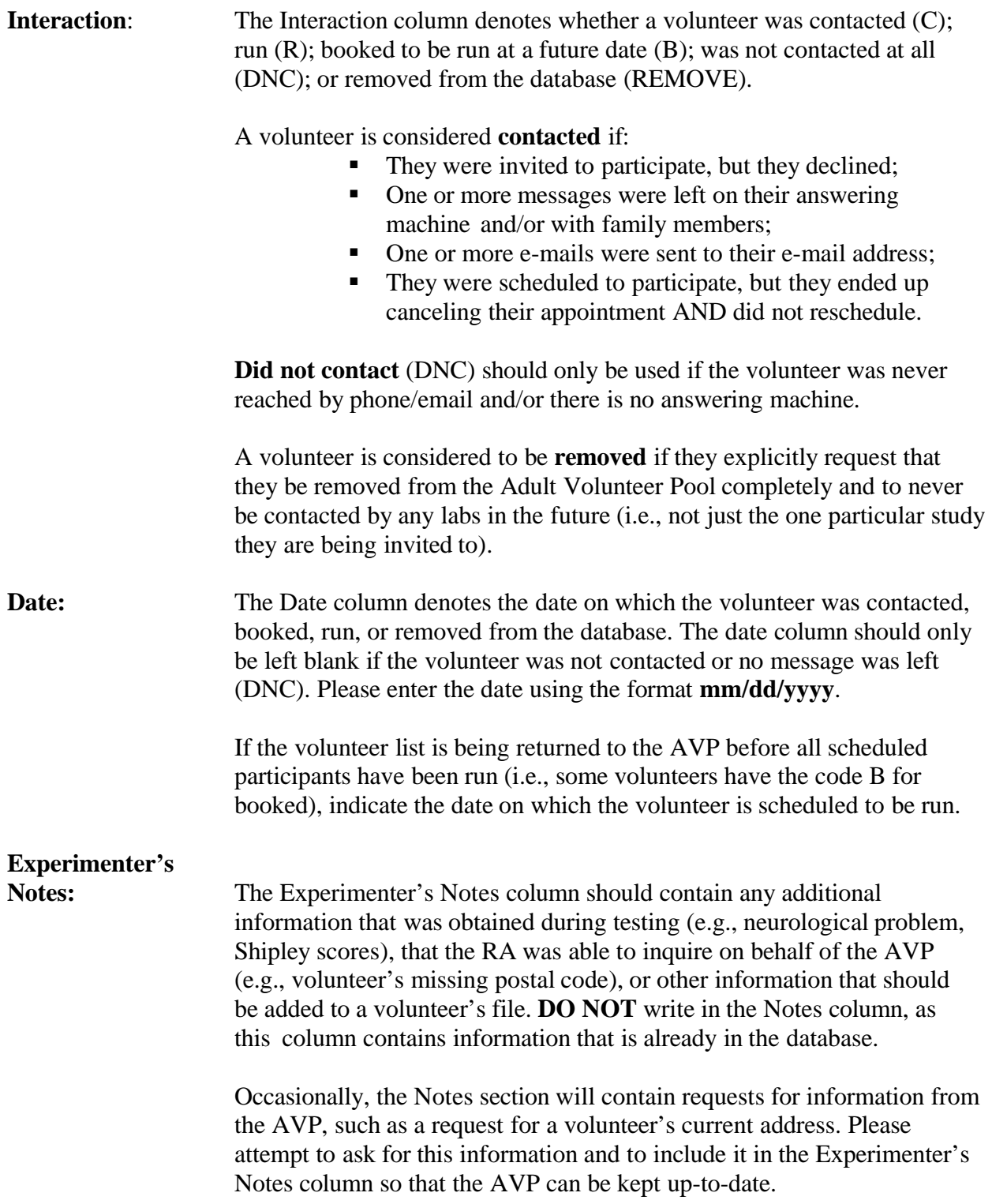

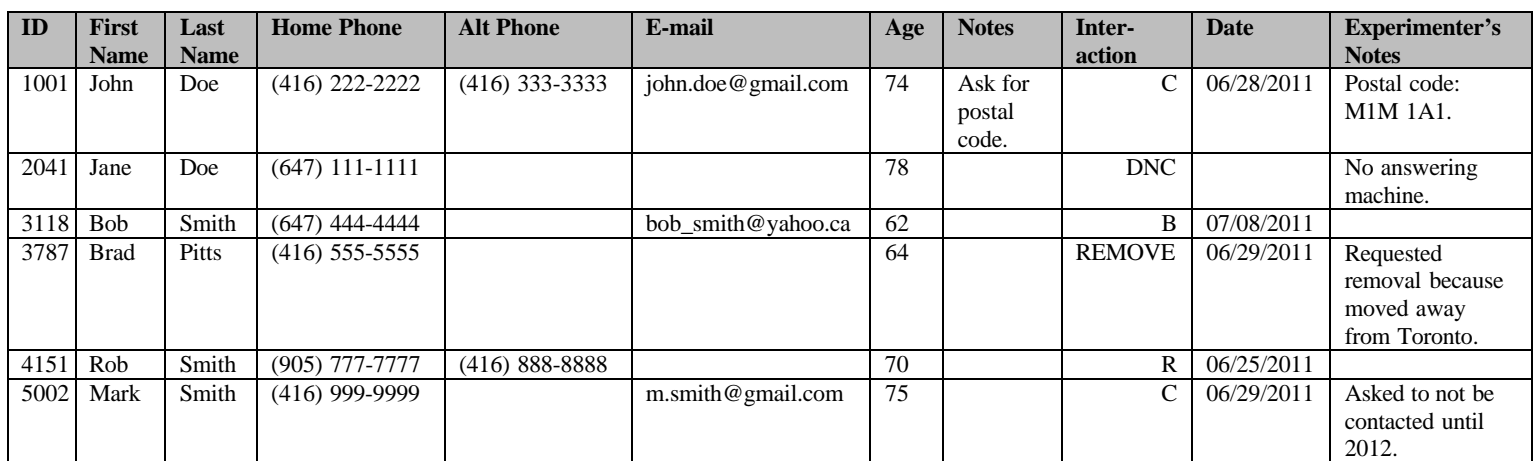

Here is an example of what a completed list should look like:

It is the policy of the AVP that each researcher return the list of names within a month of receiving it. This makes our volunteers available more frequently and increases the availability of volunteers for each lab. When a researcher is done with a list of names, the entire list should be returned to the AVP Coordinator via email. If changes or updates need to be made after a list has been sent back (e.g., cancellations, rescheduling a participant, new volunteer information), please notify the AVP Coordinator immediately so that the database can be updated. Here is an example of a situation that requires an update email:

Hello, The volunteer Bob Smith (3118) on my most recently returned list for study #5100 has been rescheduled for July 15, 2011. Also, the Shipley score for Rob Smith (4151) is 20.

If you anticipate needing the list for more than one month, please email the AVP Coordinator as soon as possible; he/she will let you know whether you can hold onto the list or if you should return the list and receive another list as a replacement.

It is very important that labs schedule only those listed on the report. **Please do not schedule spouses or friends without contacting the AVP Coordinator first**, as they may have already been assigned to another study, or may not be part of the database, and therefore would not be covered by the ethics approval from the ERO and/or DPERC.

## **4. Requesting Subsequent Volunteer Lists**

There are two methods to request a volunteer list after one has been returned. One method is to simply request another list through email. This is the easiest method in most cases, and especially if no study criteria have changed. The other method is to fill out the online list request form, indicating any changes in study criteria.

## **5. Suggestions When Calling**

Mentioning that you are calling from the "Psychology Department at the University of Toronto" within the first sentence helps distinguish you from telemarketers and usually results in a warmer response.

If a volunteer asks how you got their name, tell them that you obtained their name from a list of people who said they might be interested in volunteering in psychology studies at the University of Toronto. They had responded to an advertisement that had appeared either in the Toronto Star, Forever Young Information (FYI), the Metro paper, or at a lecture series for adults.

If they say they do not remember signing up, tell them it may have been a few years since they provided their information to us, given that the program has been around since the late 1990s.